# Popis eGON služby

## E315 – aisvPrihlasId

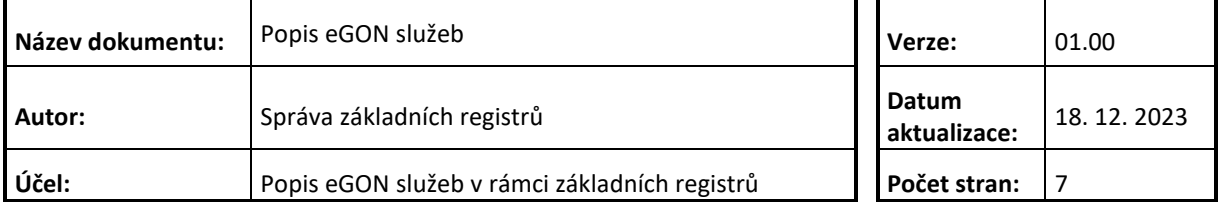

## **Obsah**

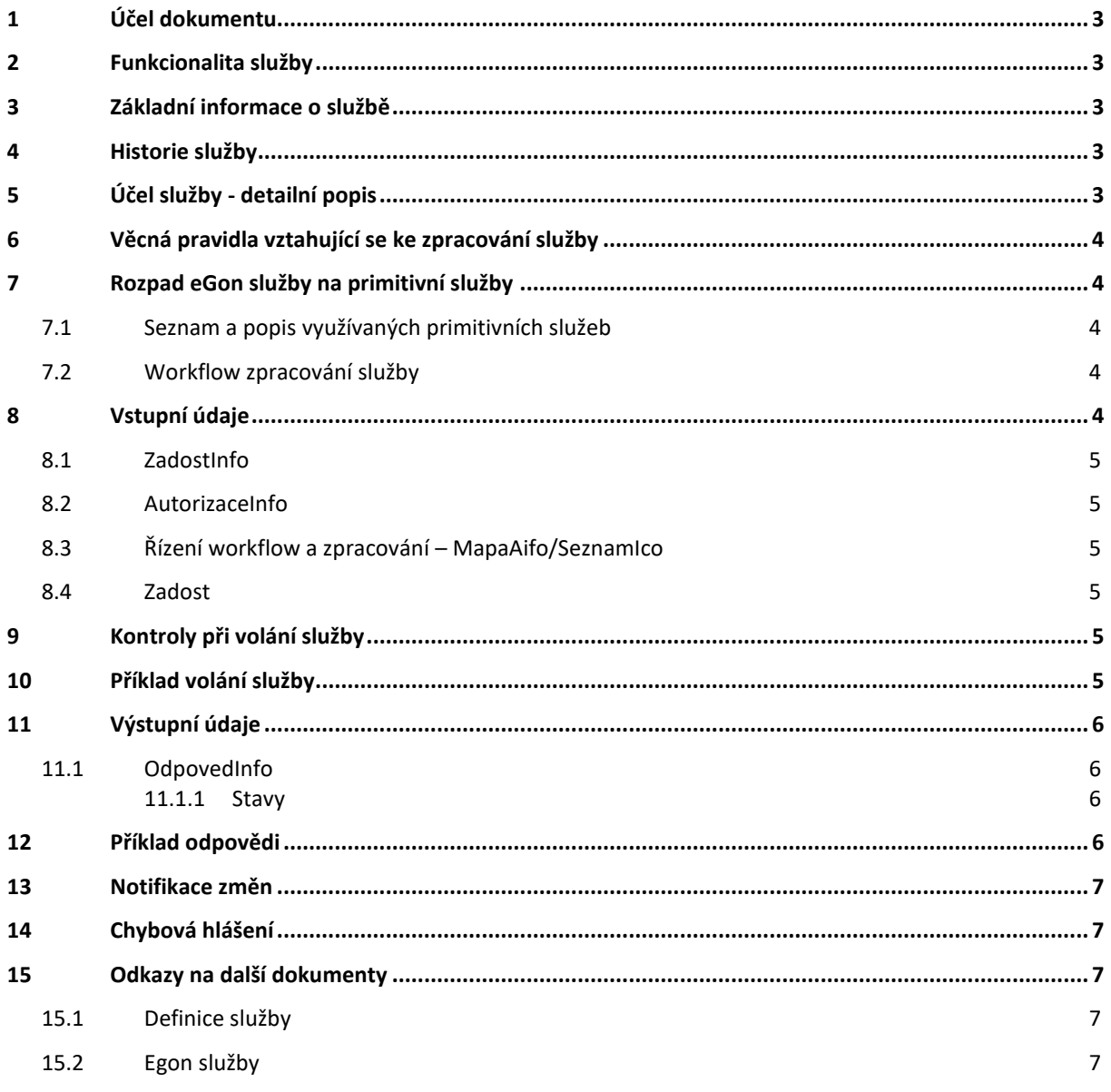

## <span id="page-2-0"></span>**1 Účel dokumentu**

Účelem tohoto dokumentu je především poskytnout orgánům veřejné moci, obecně uživatelům Základních registrů, jednoduchý a srozumitelný popis, jak používat příslušnou eGON službu, včetně informací pro IT pracovníky orgánů veřejné moci. Změny provádí DIA.

### <span id="page-2-1"></span>**2 Funkcionalita služby**

Sluzba E315 aisvPrihlasId slouží čtenářským informačním systémům (AIS a SSVÚ) k přihlášení identifikátoru subjektu údajů k vyrozumívání o změnách údajů.

#### <span id="page-2-2"></span>**3 Základní informace o službě**

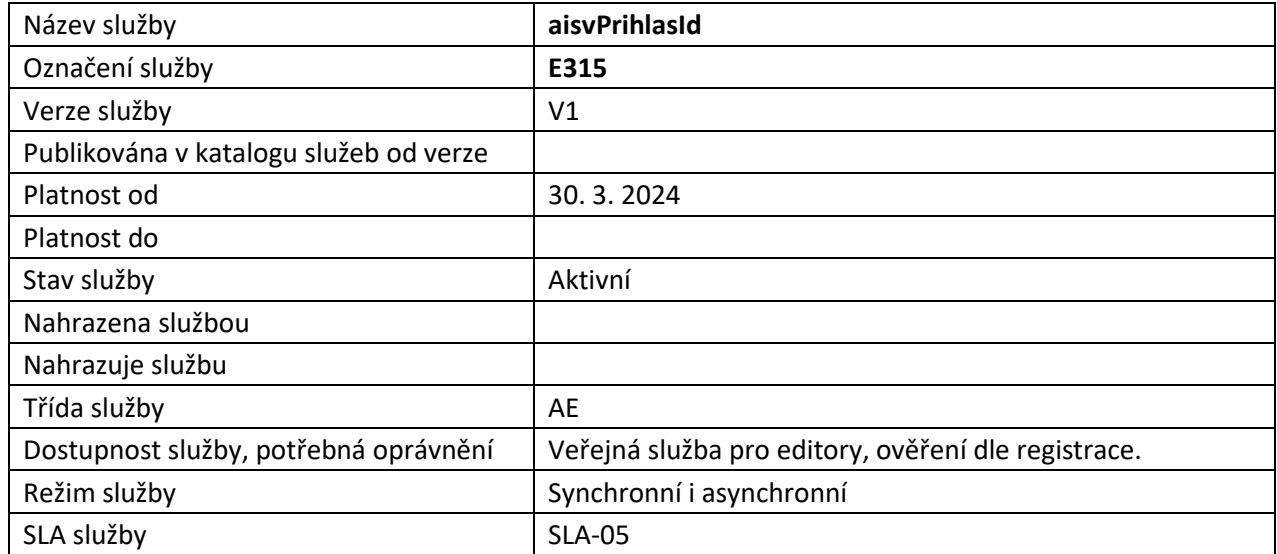

#### <span id="page-2-3"></span>**4 Historie služby**

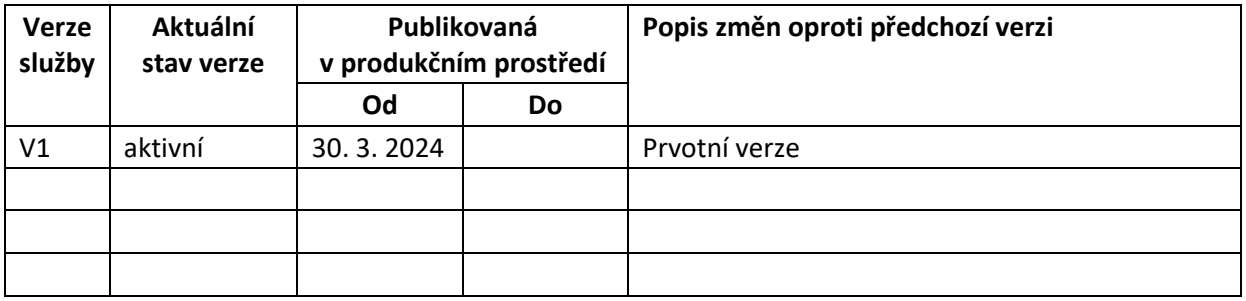

## <span id="page-2-4"></span>**5 Účel služby - detailní popis**

Služba E315 aisvPrihlasId slouží čtenářským informačním systémům (AIS a SSVÚ) k přihlášení identifikátoru subjektu údajů (AIFO nebo IČO) k vyrozumívání o změnách údajů do AISV.

Pro získávání změn údajů službou aisvCtiZmeny je nutné v AISV přihlásit identifikátory subjektů, o změnách jejichž údajů bude AIS vyrozumíván.

## <span id="page-3-0"></span>**6 Věcná pravidla vztahující se ke zpracování služby**

Na vstupu musí být uvedena buď *MapaAifo* nebo *SeznamIco*, v obou případech maximálně 1000 identifikátorů jednoho druhu. Taktéž není povoleno současné uvedení *Aifo* a *IČO*.

Hodnota uvedené v hlavičce (*MapaAifo* nebo *SeznamIco*) musí být konzistentní s hodnotou uvedenou v těle žádosti.

## <span id="page-3-1"></span>**7 Rozpad eGon služby na primitivní služby**

#### <span id="page-3-2"></span>*7.1 Seznam a popis využívaných primitivních služeb*

V rámci zpracování jsou využívány následující interní služby:

- *G27 – orgCtiAifo* služba zprostředkuje transformaci *AIFOzdr* na *AIFOcil*.
- *O35 robOverHromadneAifo2* služba ověří existenci AIFO v ROB.
- *G02 orgZalozAifo* služba zprostředkuje překlad *AIFOzdr* na *AIFOcil*.
- *S21 – rosOverIco* služba ověří existenci IČO v ROS.
- *V07 – aisvPrihlasId* volající si přihlásí identifikátor k odběru změn.

#### <span id="page-3-3"></span>*7.2 Workflow zpracování služby*

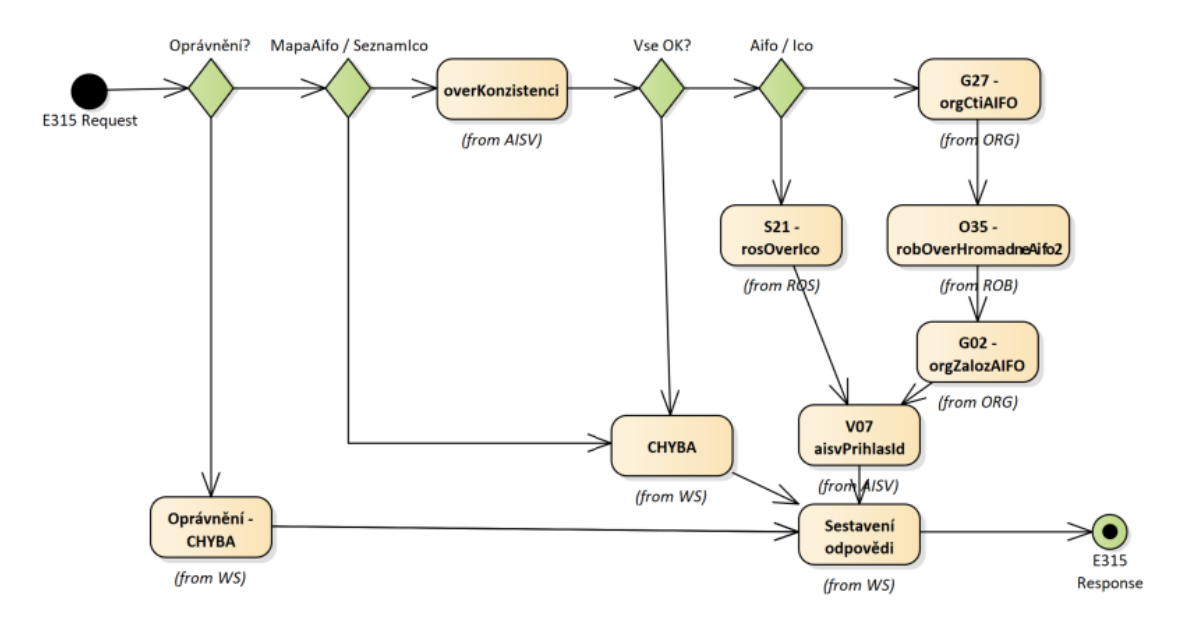

## <span id="page-3-4"></span>**8 Vstupní údaje**

Vstupní údaje obsahují standardní položky, definované v typu *IszrAisvPrihlasIdType.* Bez správného vyplnění vstupních údajů nelze transakci zpracovat.

#### <span id="page-4-0"></span>*8.1 ZadostInfo*

Položka *ZadostInfo* představuje standardní hlavičku datové zprávy dotazu, která je odesílána ke zpracování. Struktura a obsah hlavičky zprávy jsou dány datovým typem *ZadostInfoType*. Obsahuje údaje, které ISZR vyžaduje pro ověření přístupu ke službě. Povinné položky musí být vyplněny.

#### <span id="page-4-1"></span>*8.2 AutorizaceInfo*

Položka není pro volání služby povinná.

#### <span id="page-4-2"></span>*8.3 Řízení workflow a zpracování – MapaAifo/SeznamIco*

Při volání služby je nutné vyplnit právě jeden z elementů *MapaAifo* / *SeznamIco* dle typu identifikátoru, který si volající přihlašuje k odběru změn v samotné žádosti služby.

#### <span id="page-4-3"></span>*8.4 Zadost*

Položka *Zadost* slouží k detailní specifikaci požadavků na službu. Vstupní parametry jsou uvedeny v elementu *AisvPrihlasIdData*.

Element *PaisId* identifikuje subjekt údajů, ke kterému se vztahuje přihlášení k odběru změn – *Aifo* (lokální AIFO), nebo *Ico*.

#### <span id="page-4-4"></span>**9 Kontroly při volání služby**

Na vstupu jsou prováděny běžné kontroly na oprávnění při volání služby.

## <span id="page-4-5"></span>**10 Příklad volání služby**

```
<soapenv:Envelope xmlns:soapenv="http://schemas.xmlsoap.org/soap/envelope/" 
xmlns:urn="urn:cz:isvs:iszr:schemas:IszrAisvPrihlasId:v1" 
xmlns:urn1="urn:cz:isvs:iszr:schemas:IszrAbstract:v1" 
xmlns:urn2="urn:cz:isvs:reg:schemas:RegTypy:v1" 
xmlns:urn3="urn:cz:isvs:aisv:schemas:AisvEditaceData:v1" 
xmlns:urn4="urn:cz:isvs:aisv:schemas:AisvTypy:v1">
    <soapenv:Header/>
    <soapenv:Body>
       <urn:AisvPrihlasId>
         <urn1:ZadostInfo>
             <urn2:CasZadosti>2012-05-14T00:00:00.000+02:00</urn2:CasZadosti>
             <urn2:Agenda>Axxx</urn2:Agenda>
             <urn2:AgendovaRole>CRxxx</urn2:AgendovaRole>
             <urn2:Ovm>xxxxxxxx</urn2:Ovm>
             <urn2:Ais>xxxxx</urn2:Ais>
             <urn2:Subjekt>subjekt</urn2:Subjekt>
             <urn2:Uzivatel>uzivatel</urn2:Uzivatel>
             <urn2:DuvodUcel>duvodUcel1</urn2:DuvodUcel>
             <urn2:AgendaZadostId>9711e8f5-18ed-43ad-a0f7-ba3c21e68b01</urn2:AgendaZadostId>
             <urn2:IszrZadostId>9711e8f5-18ed-43ad-a0f7-ba3c21e68b01</urn2:IszrZadostId>
          </urn1:ZadostInfo>
          <urn1:MapaAifo lokalniAifoOd="2" nacistData="true">
             <urn2:PrevodAifo>
                <urn2:LokalniAifo>1</urn2:LokalniAifo>
                <urn2:GlobalniAifo>sjkVjCFy2WIig0uNQLfSGq0=</urn2:GlobalniAifo>
             </urn2:PrevodAifo>
          </urn1:MapaAifo>
          <urn:Zadost>
             <urn:AisvPrihlasIdData>
                <urn3:PaisId>
                   <urn4:Aifo>1</urn4:Aifo>
```
Digitální informační agentura tel.: +420 225 514 759 Na Vápence 14 **Strana 5** z 7 **Strana 5** z 7 **1988** www.dia.gov.cz 130 00 Praha 3 – Žižkov

```
 </urn3:PaisId>
             </urn:AisvPrihlasIdData>
          </urn:Zadost>
       </urn:AisvPrihlasId>
    </soapenv:Body>
</soapenv:Envelope>
```
## <span id="page-5-0"></span>**11 Výstupní údaje**

Výstupní údaje obsahují položky definované v datovém typu *AisvPrihlasIdResponseType*.

#### <span id="page-5-1"></span>*11.1 OdpovedInfo*

Struktura položky *OdpovedInfo* obsahuje údaje, které ISZR ale i AIS očekává k dokončení vyřízení požadavku. Struktura a obsah hlavičky zprávy jsou dány datovým typem *OdpovedInfoType*.

#### <span id="page-5-2"></span>**11.1.1 Stavy**

Stav provedení služby je uveden v elementu *Status*/*VysledekKod*:

- *OK* služba byla zpracována v pořádku
- *CHYBA* zpracování není možné provést

Pokud skončí služba stavem *CHYBA* nebo *VAROVANI*, a jsou známy detailnější informace, jsou podrobnosti uvedeny v elementu *VysledekDetail*.

Stav CHYBA nastává v případech

- Nevalidní žádost
- Nevalidní data
- Obecná chyba služby

V následující tabulce jsou chybové hlášky, které se mohou vyskytnout při zpracování atomické služby aisvPrihlasId:

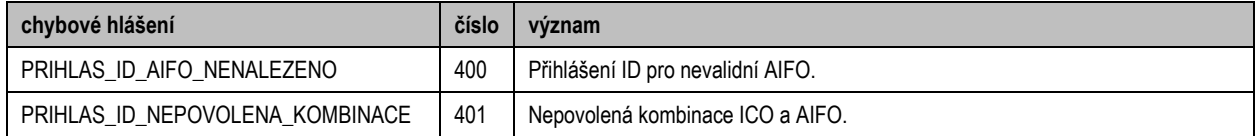

Stav CHYBA dále nastane v situaci, kdy službu nebylo možné z nějakého závažného důvodu vykonat nebo sestavit odpověď. Příkladem situace, ve které vzniká tato chyba, je například chybný vstup služby, nedostupnost databáze, nedostupnost základního registru a podobně.

## <span id="page-5-3"></span>**12 Příklad odpovědi**

```
<soapenv:Envelope xmlns:soapenv="http://schemas.xmlsoap.org/soap/envelope/" 
xmlns:autocont1="urn:cz:isvs:iszr:services:IszrAisvPrihlasId:v1" 
xmlns:abs="urn:cz:isvs:iszr:schemas:IszrAbstract:v1" 
xmlns:autocont2="urn:cz:isvs:iszr:schemas:IszrAisvPrihlasId:v1" 
xmlns:reg="urn:cz:isvs:reg:schemas:RegTypy:v1" xmlns:xlinl="http://www.w3.org/1999/xlink" 
xmlns:autocont3="urn:cz:isvs:aisv:schemas:AisvEditaceData:v1" 
xmlns:autocont4="urn:cz:isvs:aisv:schemas:AisvTypy:v1">
    <soapenv:Header/>
    <soapenv:Body>
       <autocont2:AisvPrihlasIdResponse>
```
Digitální a informační agentura

```
 <abs:OdpovedInfo>
             <reg:CasOdpovedi>2023-12-18T14:54:26.9560426+01:00</reg:CasOdpovedi>
             <reg:Status>
               <reg:VysledekKod>OK</reg:VysledekKod>
            </reg:Status>
             <reg:AgendaZadostId>9711e8f5-18ed-43ad-a0f7-ba3c21e68b01</reg:AgendaZadostId>
             <reg:IszrZadostId>e2935f88-1c5e-140f-9107-1b9e817b2000</reg:IszrZadostId>
          </abs:OdpovedInfo>
          <autocont2:AisvOdpoved>
             <autocont2:AisvPrihlasIdDataResponse>
                <autocont3:AisvAplikacniStatus>
                   <autocont4:VysledekAisvKodType>OK</autocont4:VysledekAisvKodType>
                </autocont3:AisvAplikacniStatus>
             </autocont2:AisvPrihlasIdDataResponse>
          </autocont2:AisvOdpoved>
       </autocont2:AisvPrihlasIdResponse>
    </soapenv:Body>
</soapenv:Envelope>
```
## <span id="page-6-0"></span>**13 Notifikace změn**

Služba není editační, notifikace změn pro ni není relevantní.

## <span id="page-6-1"></span>**14 Chybová hlášení**

Služba neobsahuje specifická chybová hlášení.

## <span id="page-6-2"></span>**15 Odkazy na další dokumenty**

#### <span id="page-6-3"></span>*15.1 Definice služby*

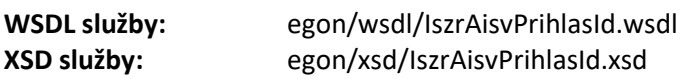

#### <span id="page-6-4"></span>*15.2 Egon služby*

SZR\_popis\_eGON\_služeb\_E316\_aisvOdhlasId.doc